## **YAMAHA**

セットアップガイド

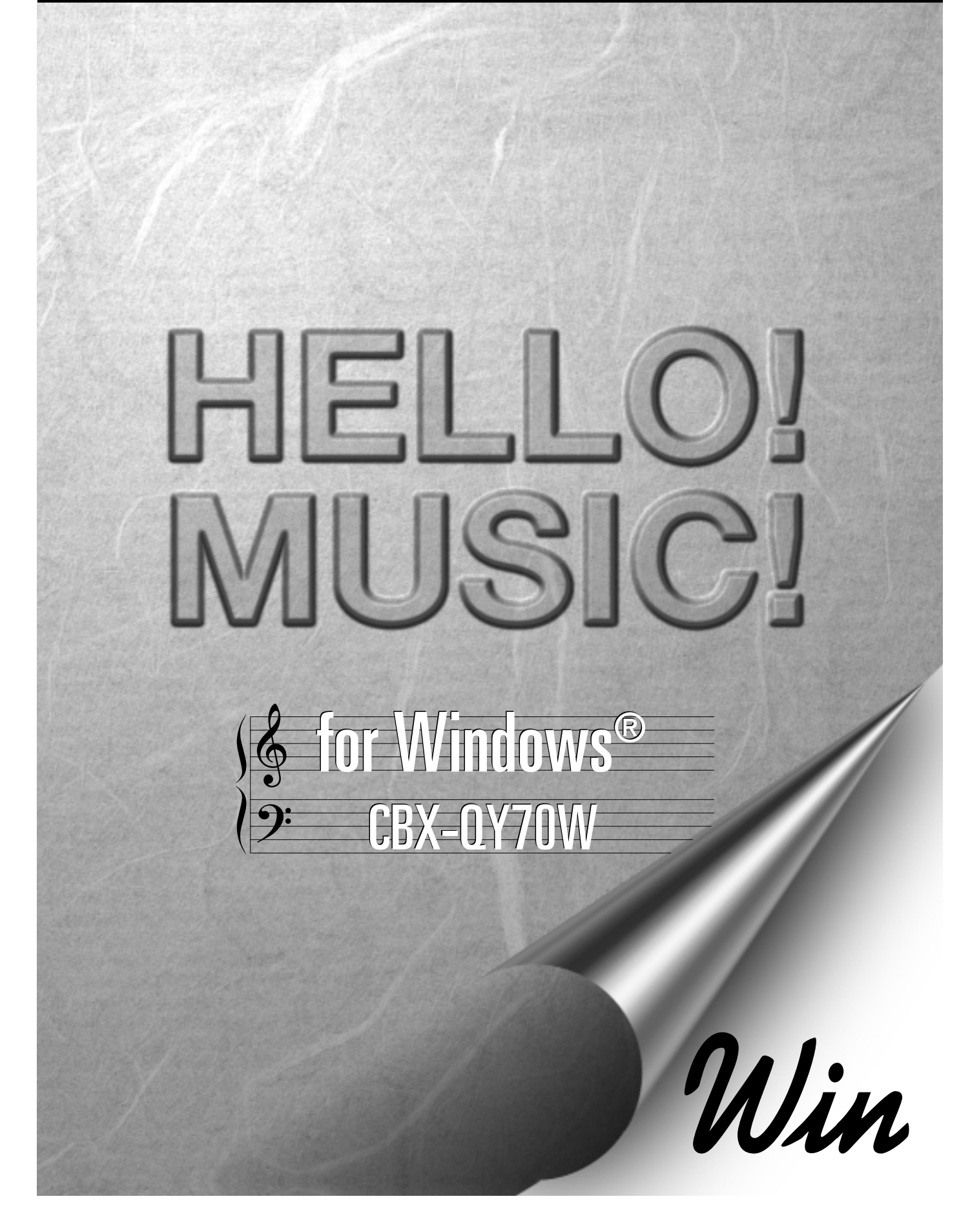

## YAMAHA Hello! Music! CBX-QY70W

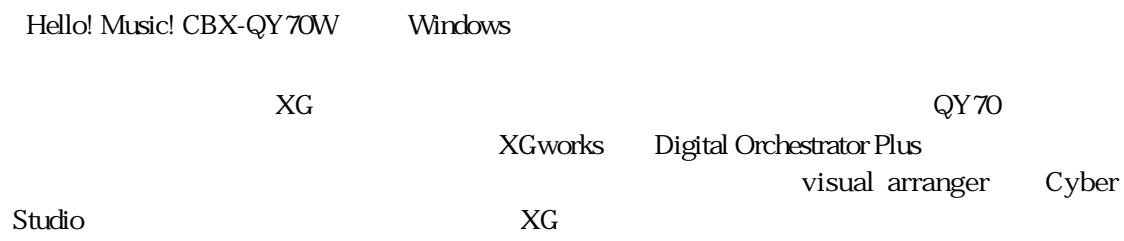

Hello! Music! CBX-QY70W

MS-DOS/Windows PC-9801/9821 IBM-PC/AT IBM Digital Orchestrator Plus Voyetra Technologies  $\alpha$ y70 **XGworks** visual arranger Cyber Studio and The MIDI Music ISLAND 市販の音楽/サウンドデータは、私的使用のための複製など著作権法上問題にならない場合を除い

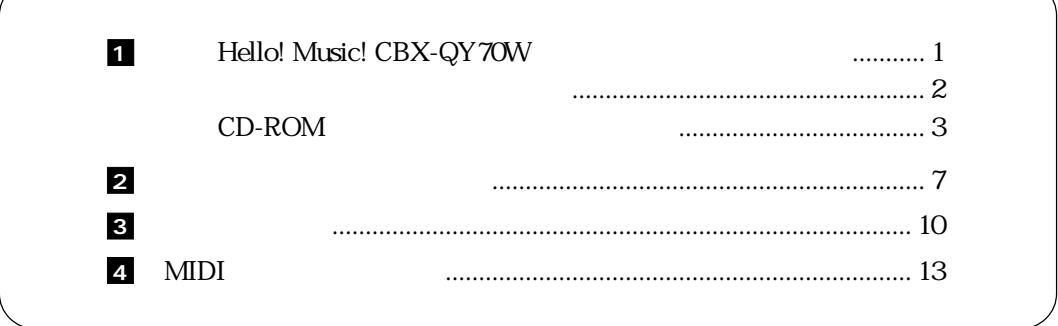

## 1 Hello! Music! CBX-QY70W

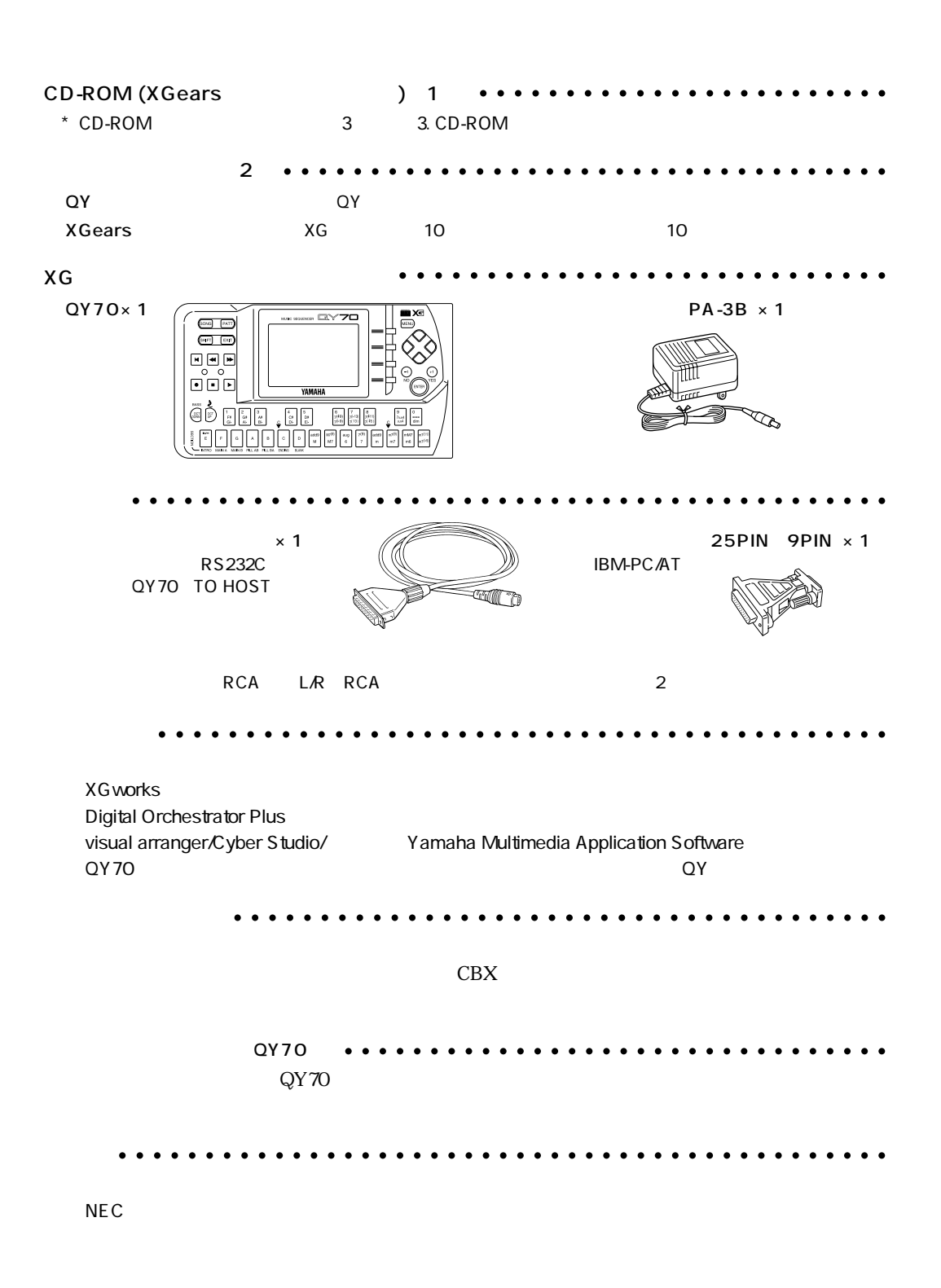

Hello! Music! CBX-QY70W

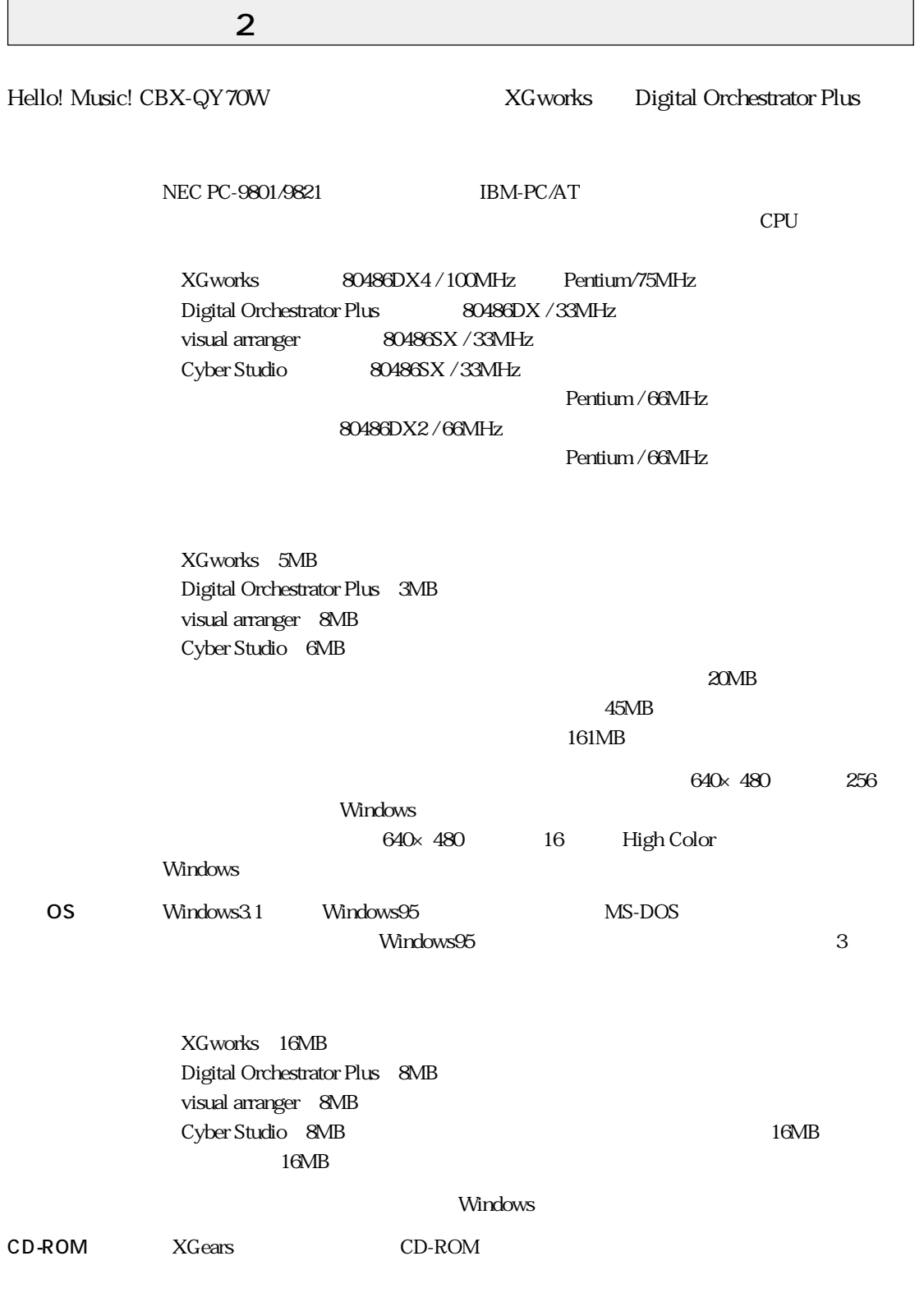

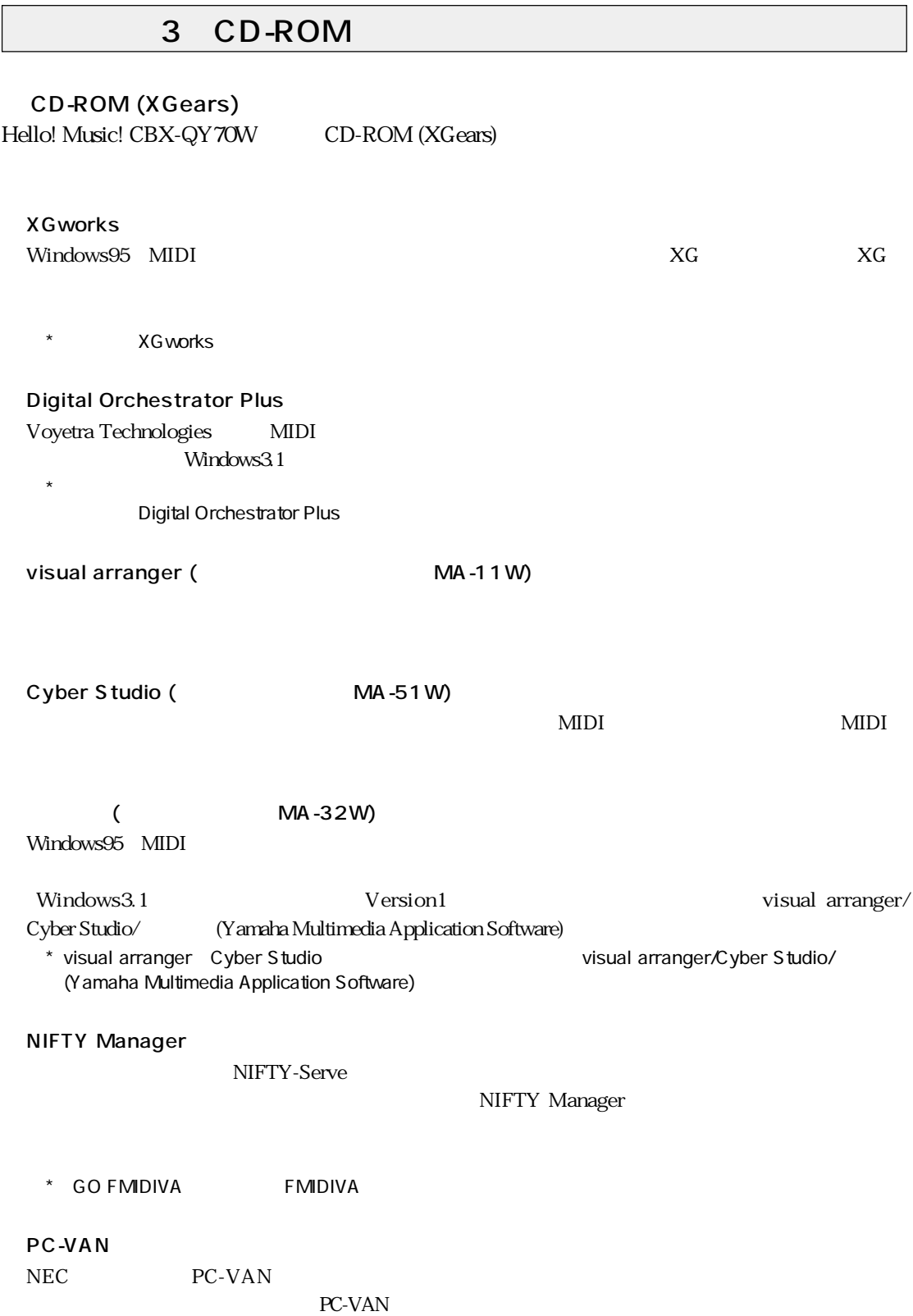

3

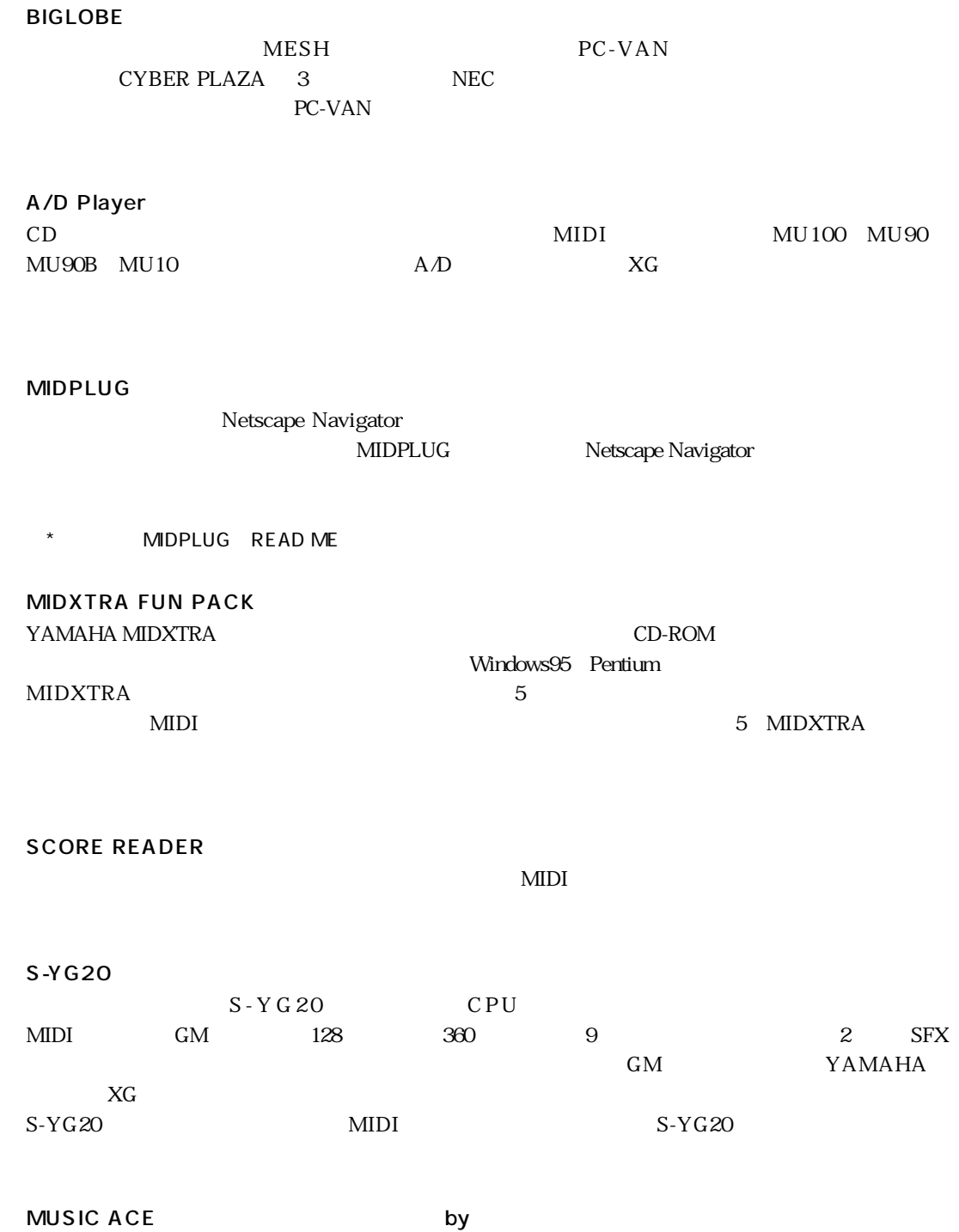

Music ISLAND (by **ORACION** 

 $\sim$  2005  $\sim$  2005  $\sim$  2005  $\sim$  2005  $\sim$  2006  $\sim$  2006  $\sim$  2006  $\sim$  2006  $\sim$  2006  $\sim$  2006  $\sim$  2006  $\sim$  2006  $\sim$  2006  $\sim$  2006  $\sim$  2006  $\sim$  2006  $\sim$  2006  $\sim$  2006  $\sim$  2006  $\sim$  2006  $\sim$  2006  $\sim$  2006  $MDI$ CD-ROM  $\mathsf{by}$  $XG$  35 XGworks Cyber Studio MIDI 35 25 XGworks<br>10 10 XGears ◆ カラオケ曲データ集 (15曲)  $MIDI$ 15 5 <u>10</u> XGears

Hyper Groove (Novell State of By Idecs  ${\bf S\,MF}$ 

SMF XGworks Cyber Studio MIDI Windows3.1 Windows95 Windows95<br>
CBX Driver for Windows95 Windows3.1 CBX-T3

Serial Driver 13

\* XGears

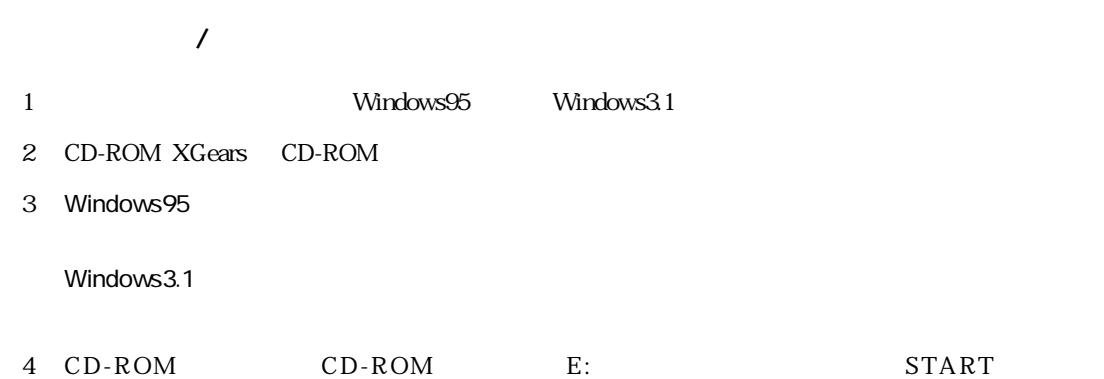

OK E:START C:START

START \* Windows3.1の場合、実行するファイル名は"START31"と入力します。例)E:START31

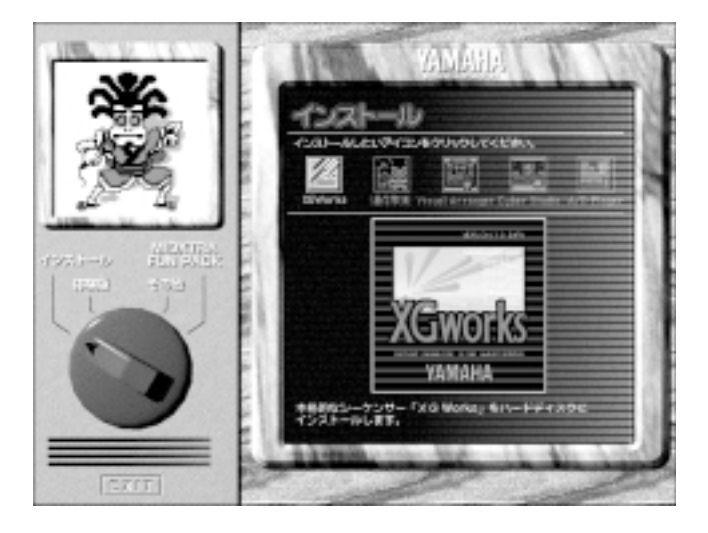

 $5$  START  $/$ 

MIDXTRA FUN PACK

XGworks visual arranger Cyber Studio A/D Player XGears CD-ROM CD-ROM 「MIDXTRA FUN PACK」をお楽しみいただく場合は、「MIDXTRA FUN PACK」を選択します。 「Digital Orchestrator Plus」ということによることによる。<br>これは、「Digital Orchestrator Plus」 Windows3.1 Version1  $\ddot{\bf 6}$ 

 $7$ 

Hello! Music! CBX-

 $\overline{\text{QY70W}}$ 

 $\mathbb{I}$ 

 $\operatorname{CD-ROM}$ 

 $CD$ -ROM  $\ddot{\hspace{1cm}}$ 

1. the contraction of the contraction of the contraction of the contraction of the contraction of the contraction of the contraction of the contraction of the contraction of the contraction of the contraction of the contra Hello! Music! CBX-QY70W

 $CD$ -ROM

 $\rm CBX$ 

- 1.  $\blacksquare$
- 2.  $\alpha$
- $3.$

7

2. 質問の受付 Hello! Music! CBX-QY70W CBX  $CBX$ 

 $ID$ 

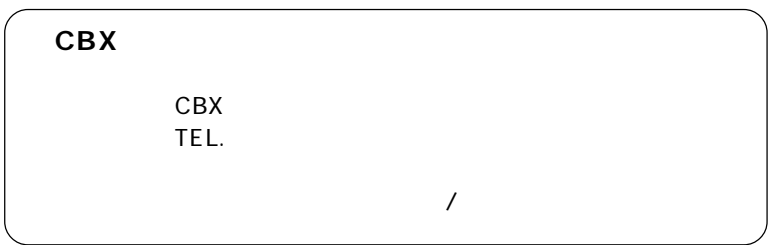

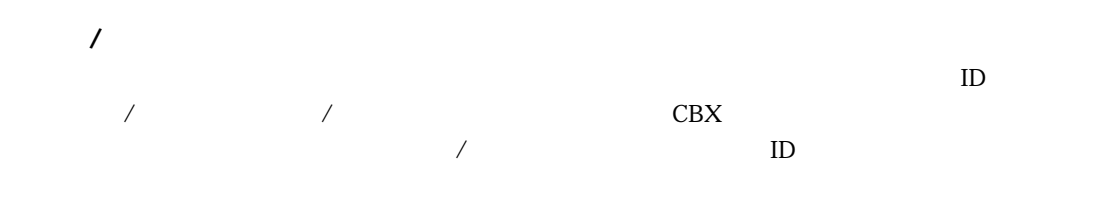

1.  $\blacksquare$ 

Hello! Music! CBX-QY70W CD-ROM XGears CD-ROM  $5,000$  :  $\ldots$ 

 $CBX$ 

2.  $\blacksquare$  $CBX$ 

1.  $\blacksquare$  $CBX$  $\rm CBX$ 

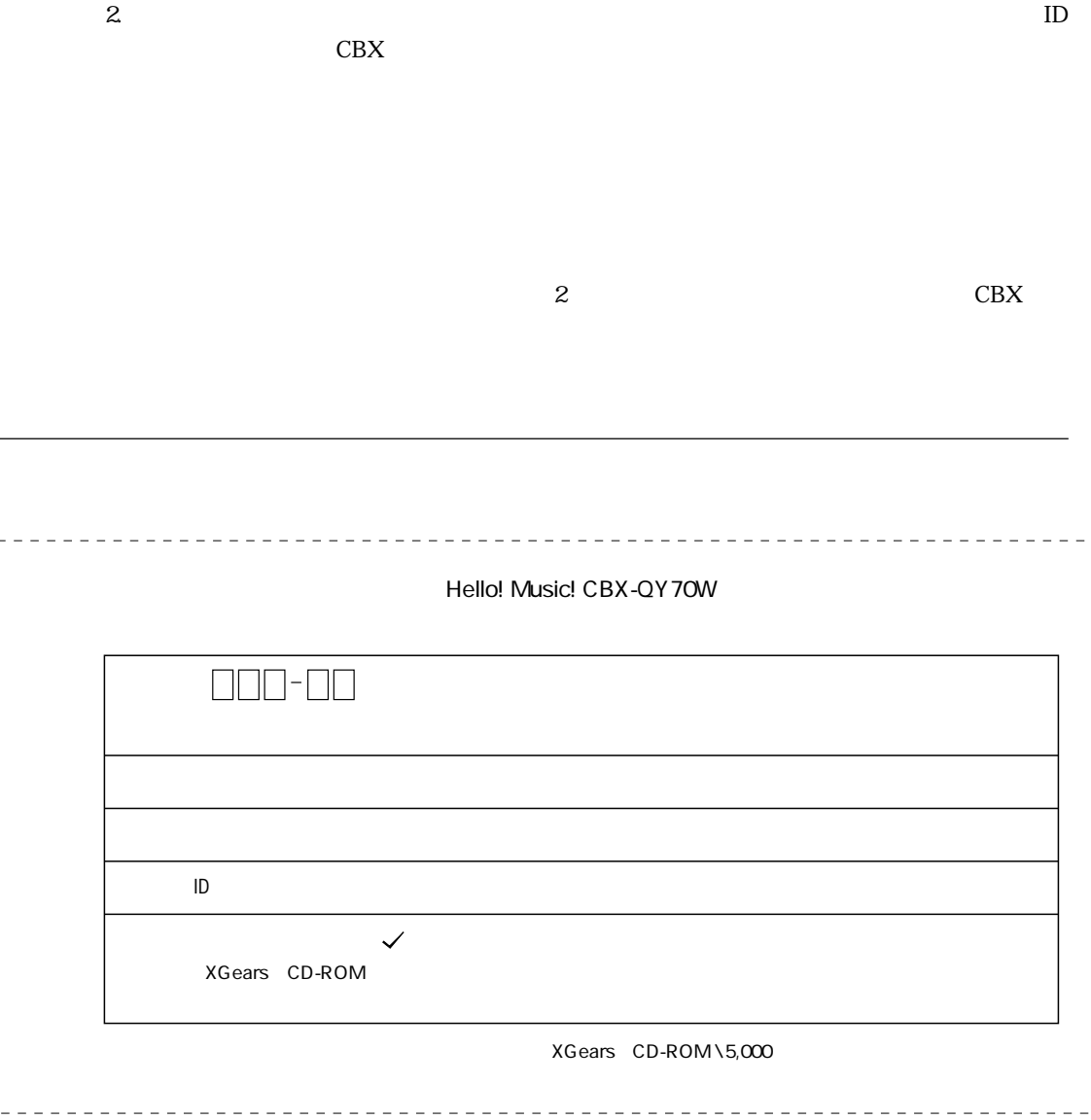

**3**

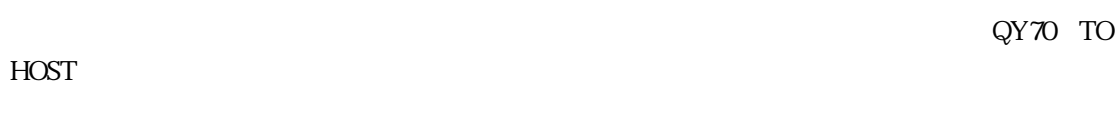

## NEC PC-9801/9821

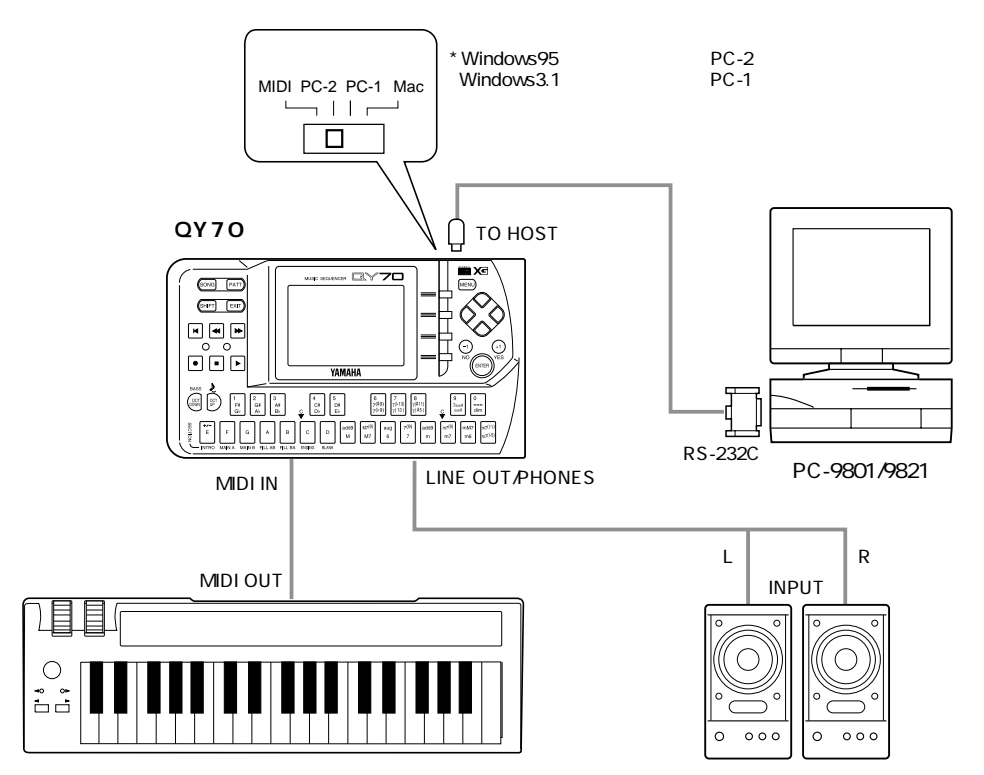

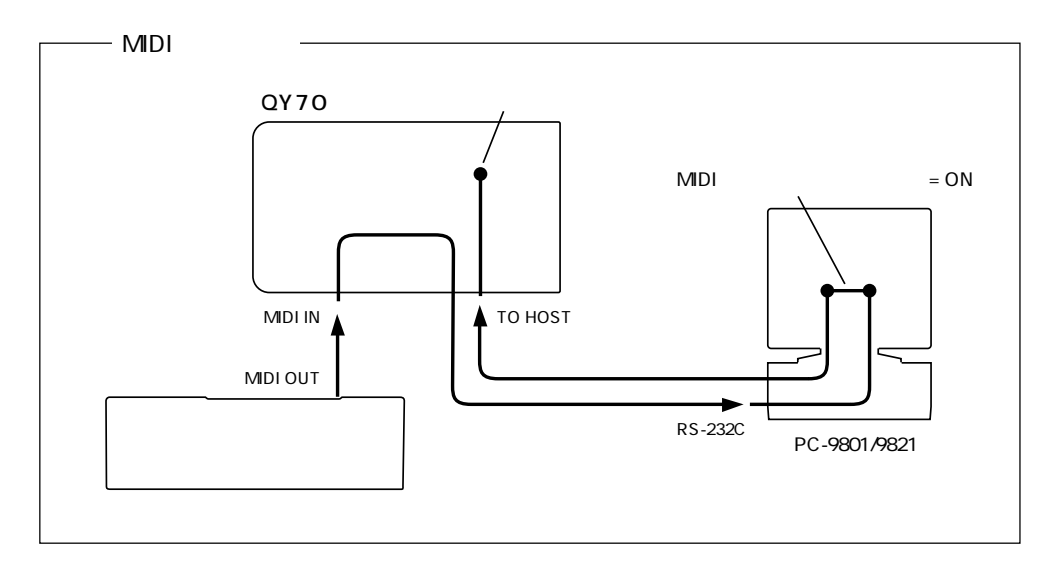

NEC PC-9801/9821

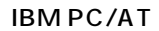

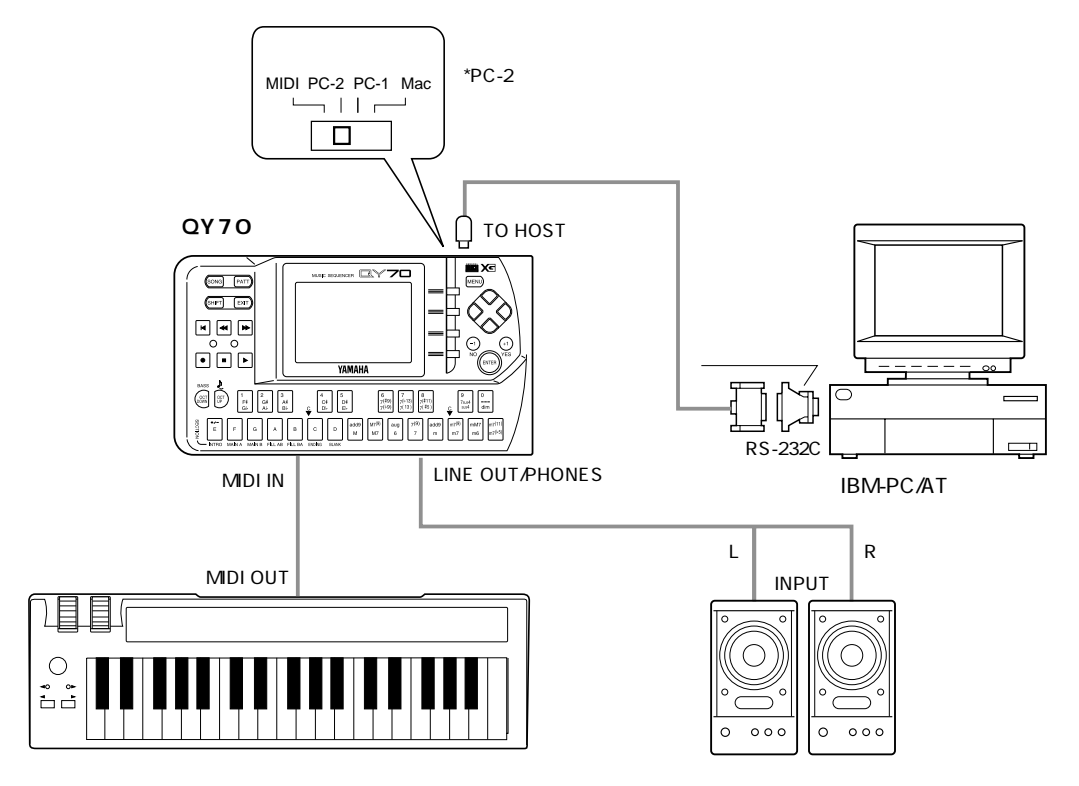

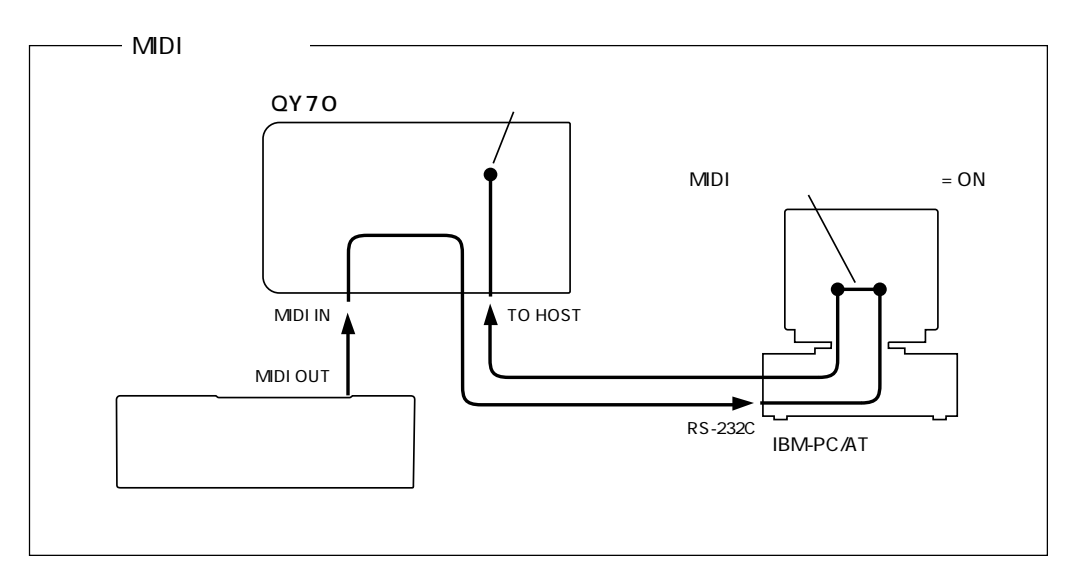

IBM-PC/AT

IBM-PC/AT
25PIN

CCJ-PC2

QY70 MIDI IN

 $\mathrm{QY70} \hspace{1.5cm} \mathrm{MIDI}$ 13 MIDI  $\Delta$  SY 70

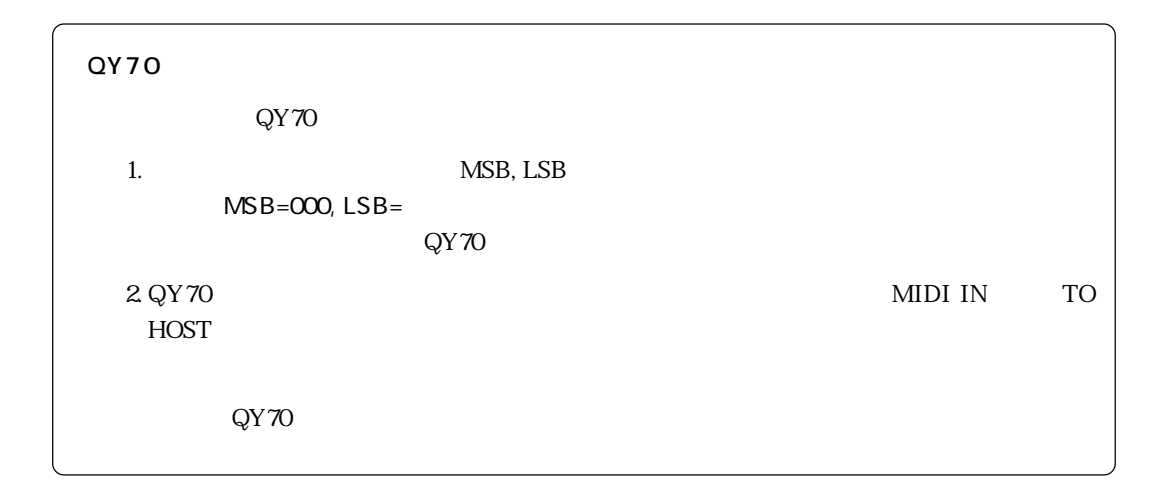

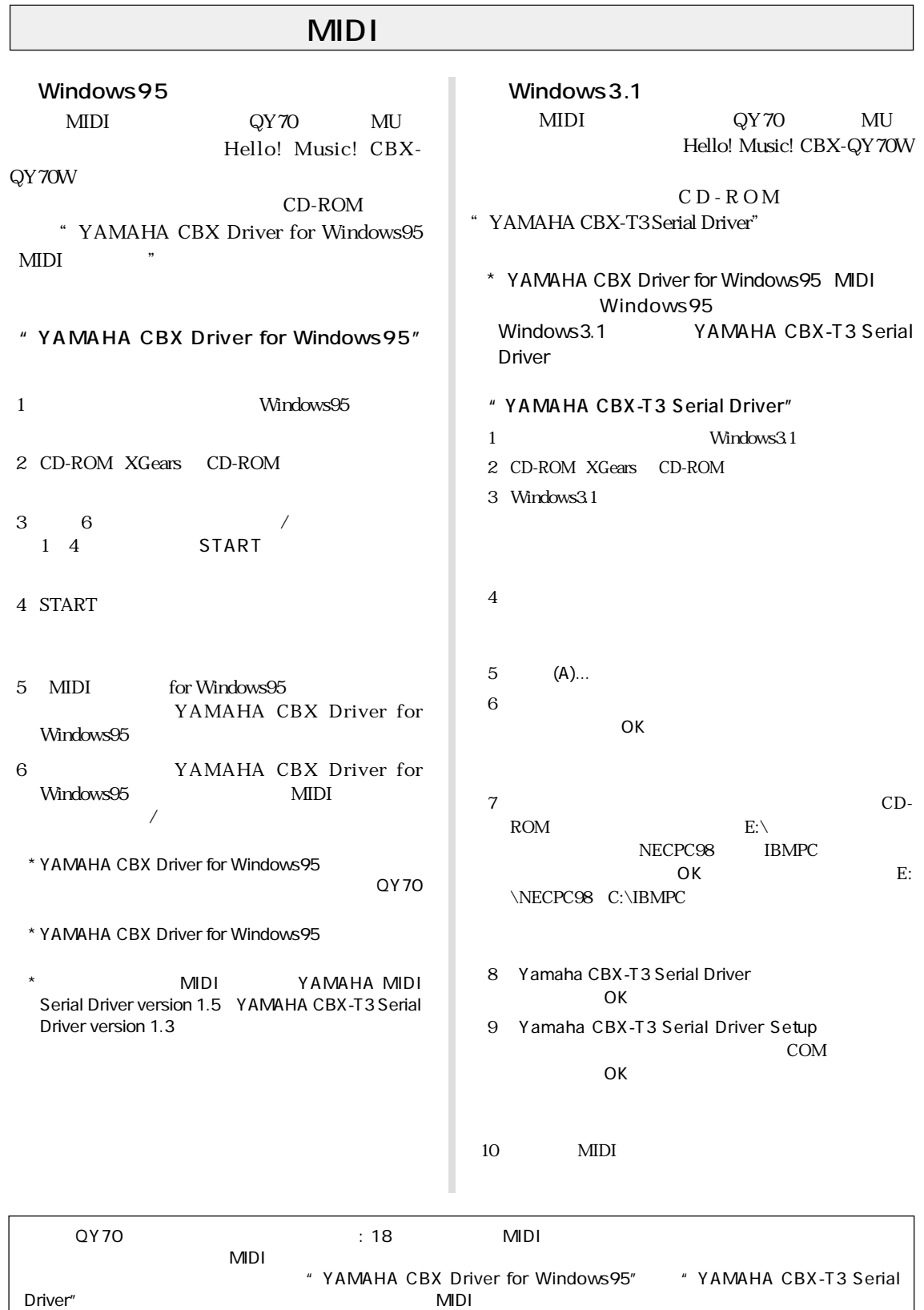

 $\overline{\phantom{a}}$ 

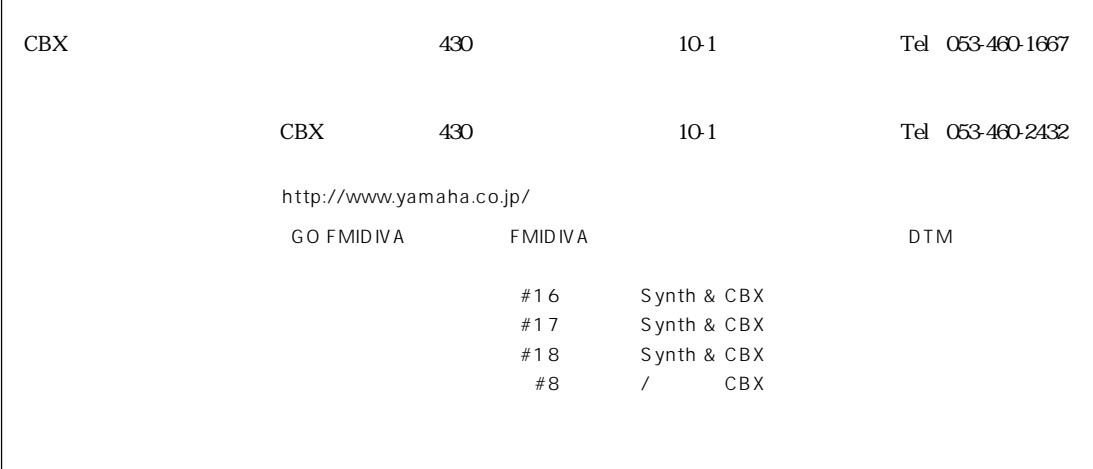

ヤマハ株式会社 VZ33360 706POCP15.2-01A0 M.D.G., EMI Division © Yamaha Corporation 1997

YA

 $\sqrt{ }$